# <span id="page-0-0"></span>Package **hvfloat** Rotating objects and captions ver 1.2b

Herbert Voß<sup>∗</sup>

December 22, 2017

This hvfloat.sty defines a macro to place objects and captions of floats in different positions with different rotating angles.

All objects and captions are framed, which is only for demonstration here and has no additional sense.

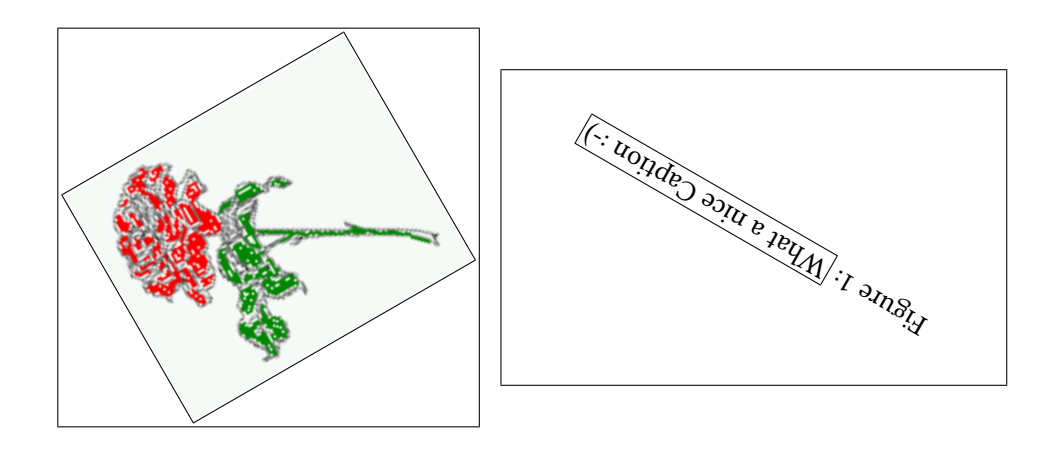

∗ <hvoss@tug.org>

# **Contents**

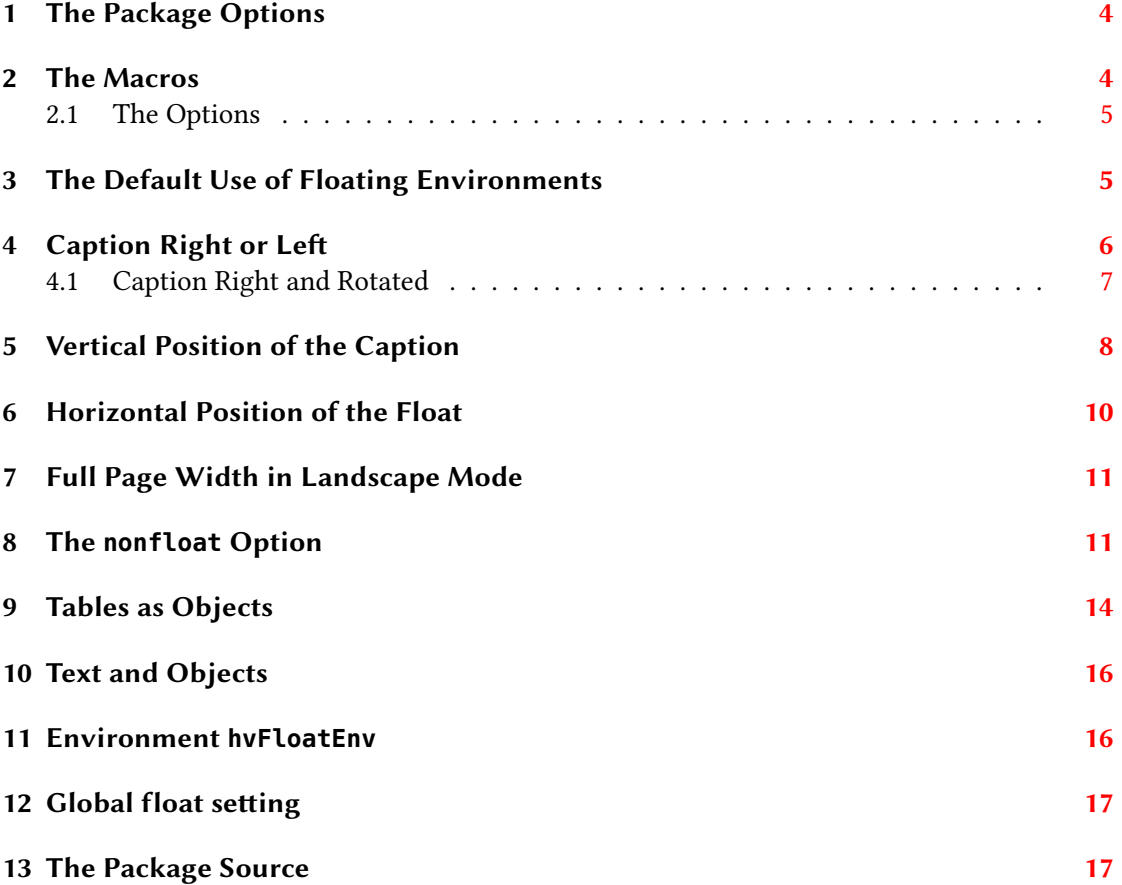

# List of Tables

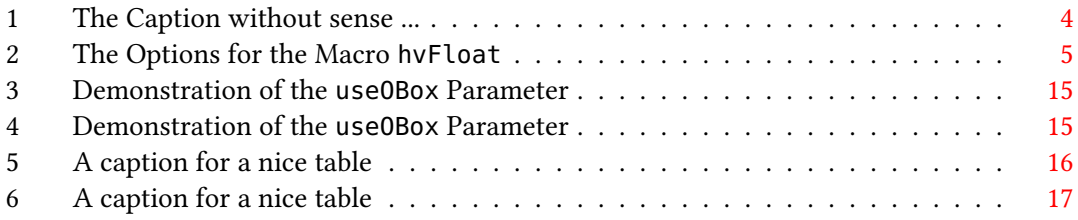

# List of Figures

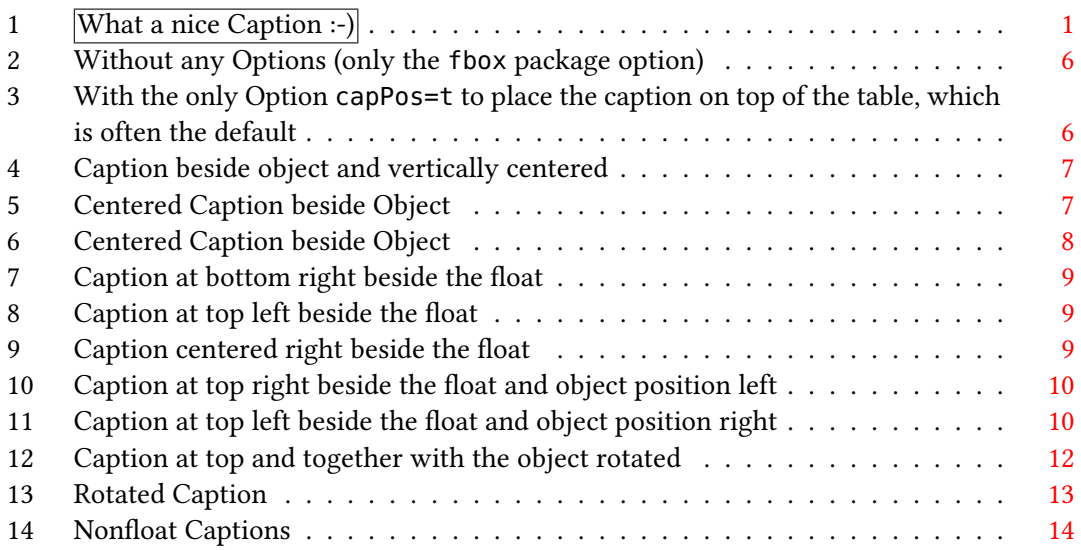

#### <span id="page-3-0"></span>1 The Package Options

**fbox** The objects and captions are put into a \fbox command, like in this documentation. This doesn't make real sense and is only for some demonstration useful.

The length  $\beta$  belowcaptionskip is set by  $EFA$  to 0pt and changed in hvfloat to the same value than \abovecaptionskip. This length can be changed to another value in the usual way with \setlength or \addtolength.

#### <span id="page-3-1"></span>2 The Macros

The syntax for the \hvFloat macro is

```
\hvFloat[<options>]%
        {<float type>}%
        {<floating object>}%
        [<short caption>]{<long caption>}%
        {<label>}
```
If the second parameter <float type> is empty, then hvfloat switches by default to a nonfloat (see table [2\)](#page-4-2) object, which is not imprtant for the user. All other parameters may also be empty and the short caption as second optional parameter missing. This one is as usual the caption for the listoffigures.

There are some more macros defined, more or less for internally use in hvfloat, but they can be used for own purposes.

```
\figcaption[<short caption text>]{<caption text>}
\tabcaption[<short caption text>]{<caption text>}
```
They are used for the nonfloat option, where these macros write captions in the same way but outside of a float environment. The default caption cannot be used here. It is no problem to use the \tabcaption command to place a caption anywhere, like here in an inlined mode:

<span id="page-3-2"></span>Table 1: A Caption without any sense and any object

A label can be put inside the argument or after the command in the usual way, so that a reference to the not existing table [1](#page-3-2) is no problem.

[...] It is no problem to use the \verb|\tabcaption| command to place a caption anywhere, like here in an inlined mode: \tabcaption[The Caption without sense ...]{A Caption without any sense and any object}\label{dummy} A label can be put inside the argument or after the command in the usual way, so that a reference to the not existing table \ref{dummy} is no problem.

#### <span id="page-4-0"></span>2.1 The Options

<span id="page-4-2"></span>There are following options:

| Option      | Default      | Description                                                            |
|-------------|--------------|------------------------------------------------------------------------|
| floatPos    | htb          | This is the same placement option like the one from the floats.        |
| rotAngle    | $\theta$     | The value for the angle if both, the object and the caption should     |
|             |              | be rotated in the same way.                                            |
| capWidth    | 0.8          | The width of the caption. Can be "w" for the width of the object       |
|             |              | or "h" for the height of the object or a scale for \columnwidth.       |
| capAngle    | $\theta$     | The value for the angle if the caption should be rotated. Counted      |
|             |              | anti clockwise.                                                        |
| capPos      | b            | The position of the caption relative to the object. Possible values    |
|             |              | are $(l)$ eft  $(b)$ ottom  $(t)$ op  $(r)$ ight.                      |
| capVPos     | $\mathsf{C}$ | This is only important for $capPos=1 \mid r$ . Only in this case the   |
|             |              | caption can vertically placed at the $(b)$ ottom $(c)$ enter $(t)$ op. |
| objectPos   | $\mathsf{C}$ | The horizontalplacement of the object relative to the document.        |
|             |              | Possible values are (l)eft (c)enter (r)ight.                           |
| objectAngle | $\theta$     | The value for the angle if the object should be rotated. Counted       |
|             |              | anti clockwise.                                                        |
| floatCapSep | 5            | The additional width between the object and a left or right placed     |
|             |              | caption. The default unit is pt.                                       |
| use0Box     | false        | Instead of passing the object as parameter to the hvFloat, the         |
|             |              | contents maybe saved in the box \hv0Box With use0Box=true              |
|             |              | the contents of this box will be used.                                 |
| nonFloat    | false        | The object isn't put in a floating environment. It is printed as       |
|             |              | standard text with an additional caption. The float counters are       |
|             |              | increased as usual and can be referenced.                              |

Table 2: The Options for the Macro hvFloat

# <span id="page-4-1"></span>3 The Default Use of Floating Environments

In this case there is no essential difference to the well known figure or table environment, f.ex.:

```
\begin{figure}
... object ...
\caption{...}% caption below the object
\end{figure}
```
<span id="page-5-1"></span>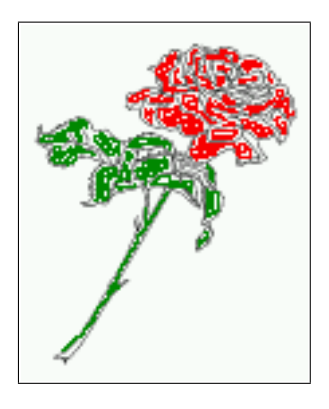

#### Figure 2: Without any Options (only the fbox package option)

<span id="page-5-2"></span>1 \hvFloat{figure}{\includegraphics{rose}}{Without any Options (only the \**texttt**{fbox} package option)}{fig:0}

> Figure 3: With the only Option capPos=t to place the caption on top of the table, which is often the default

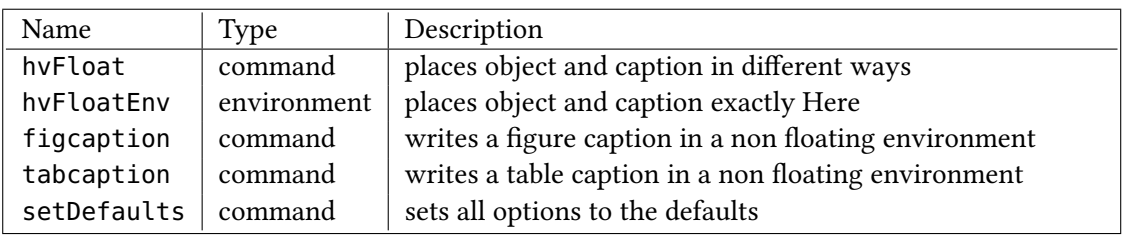

Code for table [3:](#page-5-2)

```
1 \hvFloat[capPos=t]{figure}{%
2 \begin{tabularx}{\textwidth}{l|l|X}
3 Name & Type & Description\\\hline
4 \CMD{hvFloat} & command & places object and caption in different ways\\
5 \texttt{hvFloatEnv} & environment & places object and caption exactly Here\\
6 \langle CMD{figcaption} & command & writes a figure caption in a non floating environment\setminus7 \text{ } \text{CMD}\{\text{tabcaption}\} & command & writes a table caption in a non floating environment\\
8 \CMD{setDefaults} & command & sets all options to the defaults
9 \end{tabularx}%
10 }{With the only Option \texttt{capPos=t} to place the caption on top of the table, which is often the default
       }{tab:0}
```
See section [9](#page-13-0) for some more informations about tabulars as objects.

## <span id="page-5-0"></span>4 Caption Right or Le

Code for figure [4:](#page-6-1)

1 \hvFloat[%

<span id="page-6-1"></span>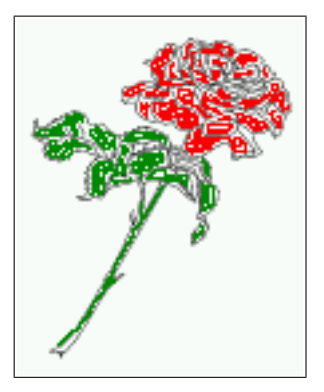

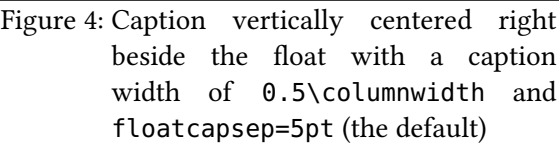

- 2 floatPos=htb,%
- 3 capWidth=0.5,% of \columnwidth
- 4 capPos=r,%
- 5 capVPos=c,%
- 6 objectPos=c]{figure}{\includegraphics{rose}}%
- 7 [Caption beside object and vertically centered]{%
- 8 Caption vertically centered right beside the float with a caption width of \**texttt** {0.5\**textbackslash** columnwidth} and \**texttt**{floatcapsep=5pt} (the default)}{fig :1}

#### <span id="page-6-2"></span><span id="page-6-0"></span>4.1 Caption Right and Rotated

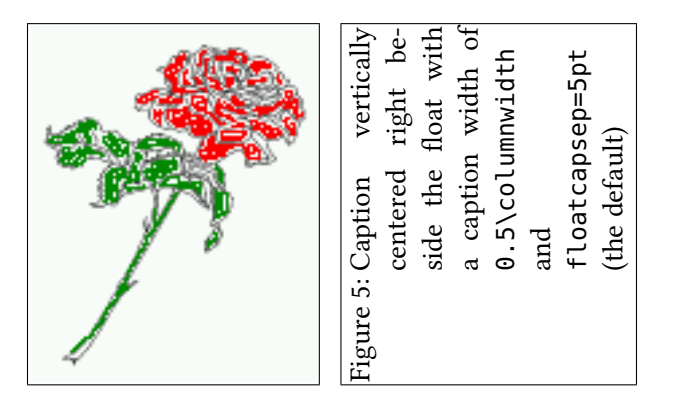

- 1 \hvFloat[%
- 2 floatPos=htb,%
- 3 capWidth=h,% of \columnwidth
- 4 capPos=r,%
- 5 capAngle=90,%
- 6 capVPos=c,%
- 7 objectPos=c]{figure}{\includegraphics{rose}}%
- 8 [Centered Caption beside Object]{%
- 9 Caption vertically centered right beside the float with a caption width of \**texttt** {0.5\**textbackslash** columnwidth} and \**texttt**{floatcapsep=5pt} (the default)}{fig :2}

<span id="page-7-1"></span>It is no problem to rotate the object, too. But with a different angle value than for the caption. Do not ask for the sense, it is only a demonstration of what is possible ... The object (image) is rotated by −30 degrees with the rotatebox makro.

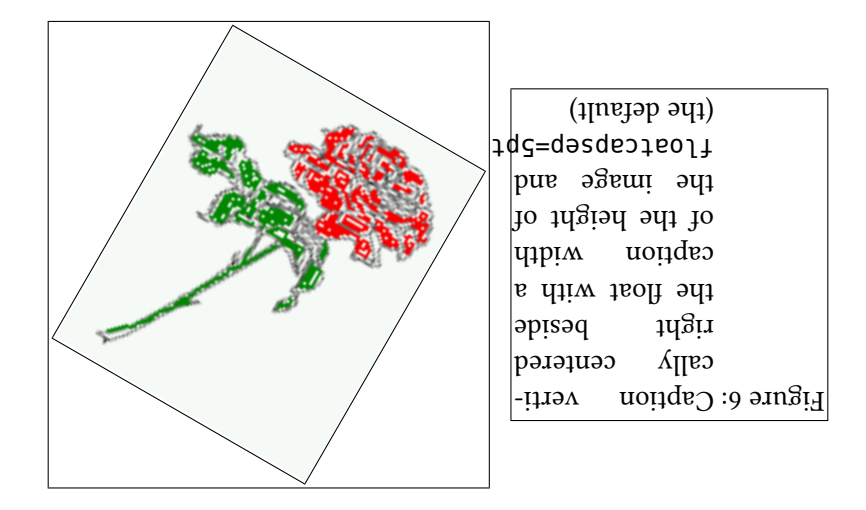

Code for figure [6:](#page-7-1)

```
1 \hvFloat[%
2 floatPos=htb,%
3 capWidth=h
4 capPos=r,%
5 capAngle=180,%
6 objectAngle=-30,%
7 capVPos=c,%
```
- 8 objectPos=c]{figure}{\**fbox**{\includegraphics{rose}}}%
- 9 [Centered Caption beside Object]{%
- 10 Caption vertically centered right beside the float with a caption width of the height of the image and \**texttt**{floatcapsep=5pt} (the default)}{fig:3}

#### <span id="page-7-0"></span>5 Vertical Position of the Caption

The caption can be placed beside the object in the psoitions

```
(c)enter|(b)ottom|(t)op
```
The code for figure [7:](#page-8-0)

```
1 \hvFloat[%
```

```
2 floatPos=htb,%
```

```
3 capWidth=0.25,%
```

```
4 capPos=r,%
```

```
5 capVPos=b,%
```

```
6 ]{figure}{\includegraphics{rose}}{Caption at bottom right beside the float}{fig:4}
```
<span id="page-8-0"></span>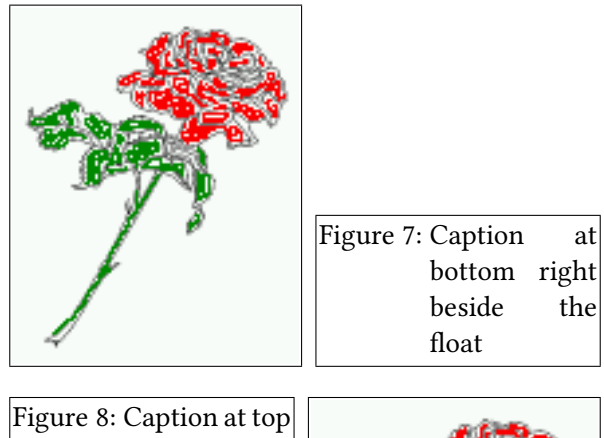

<span id="page-8-1"></span>left beside the  $\operatorname{float}$ 

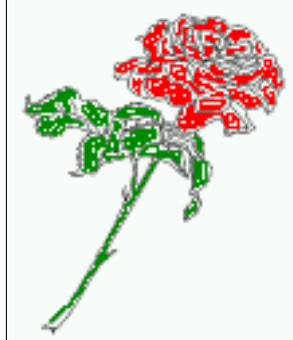

- 1 \hvFloat[%
- 2 floatPos=htb,%
- 3 capWidth=0.25,%
- 4 capPos=r,%
- 5 capVPos=t,%
- <span id="page-8-2"></span>6 ]{figure}{\includegraphics{rose}}{Caption at top left beside the float}{fig:5}

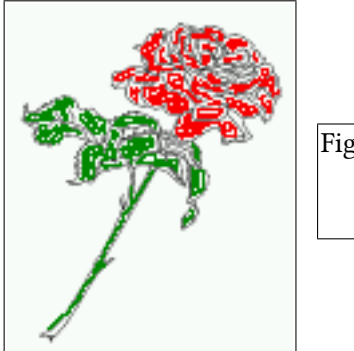

Figure 9: Caption centered right beside the float

- 1 \hvFloat[%
- 2 capWidth=0.25,%
- 3 capPos=r,%
- 4 capVPos=c,% the default

5 ]{figure}{\includegraphics{rose}}{Caption centered right beside the float}{fig:6}

## <span id="page-9-0"></span>6 Horizontal Position of the Float

<span id="page-9-1"></span>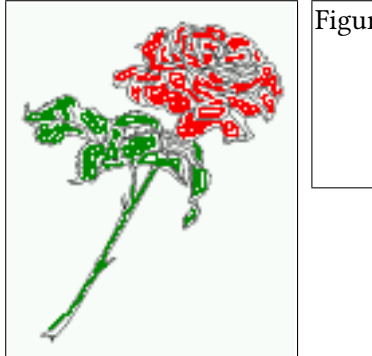

Figure 10: Caption at top right beside the float and object position left

The code for figure [10:](#page-9-1)

- 1 \hvFloat[%
- 2 capWidth=0.25,%
- 3 capPos=r,%
- 4 capVPos=t,%
- 5 objectPos=l,%
- 6 ]{figure}{\includegraphics{rose}}{%
- <span id="page-9-2"></span>7 Caption at top right beside the float and object position left}{fig:7}

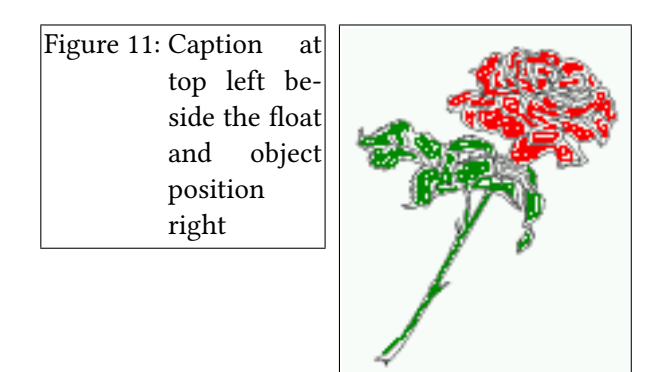

- 1 \hvFloat[%
- 2 capWidth=0.25,%
- 3 capPos=l,%
- 4 capVPos=t,%
- 5 objectPos=r,%
- 6 ]{figure}{\includegraphics{rose}}{%
- 7 Caption at top leftt beside the float and object position right}{fig:8}

#### <span id="page-10-0"></span>7 Full Page Width in Landscape Mode

If you do not want to load the lscape package you can use the floatPos=p option to put the image on an own page and rotated by 90 degrees (figure [12\)](#page-11-0).

Code for figure [12:](#page-11-0)

\hvFloat[%

floatPos=p,%

```
3 capWidth=1,%
```
 capPos=b,% rotAngle=90,%

objectPos=c%

]{figure}{\includegraphics[width=0.9\**textheight**]{bateaux}}{%

Caption at top right beside the float and object position right}{fig:9}

The float can also be put to the left or to the right (above/below in landscape) with the objectPos=l parameter

The code for figure [13:](#page-12-0)

1 \hvFloat[% floatPos=p,%

capWidth=h,%

```
4 capPos=r,%
```

```
5 objectAngle=90,%
```

```
6 capAngle=-90,%
```

```
7 objectPos=l%
```

```
8 ]{figure}{\includegraphics[width=\textheight]{bateaux}}%
```

```
9 [Rotated Caption]{%
```

```
10 Caption right beside the float and object position left. The caption rotated by $-90$
            degrees}{fig:10}
```
### <span id="page-10-1"></span>8 The **nonfloat** Option

Sometimes it is better to put a "float" in a specific position of the page. This is possible with the nonfloat package and the option nonFloat=true.

```
1 \hvFloat[%
2 nonFloat=true,%
3 capWidth=0.25,%
4 capPos=r,%
5 capVPos=b,%
6 objectPos=c,%
7 ]{figure}{\includegraphics{rose}}%
8 [Nonfloat Captions]{%
```

```
Caption of a "nonfloat" Object, using the \texttt{nonfloat} Package}{fig:11}
```
<span id="page-11-0"></span>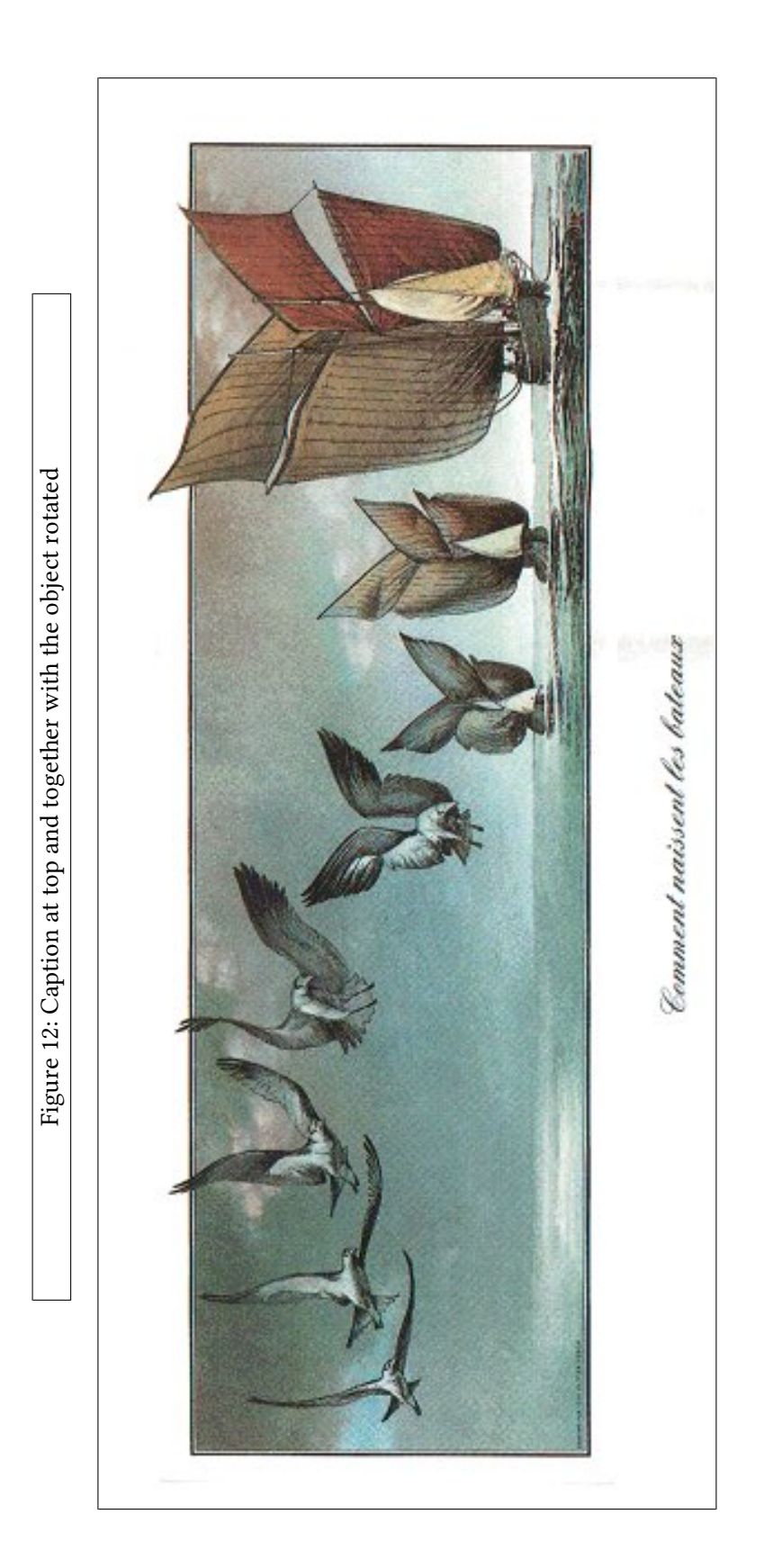

<span id="page-12-0"></span>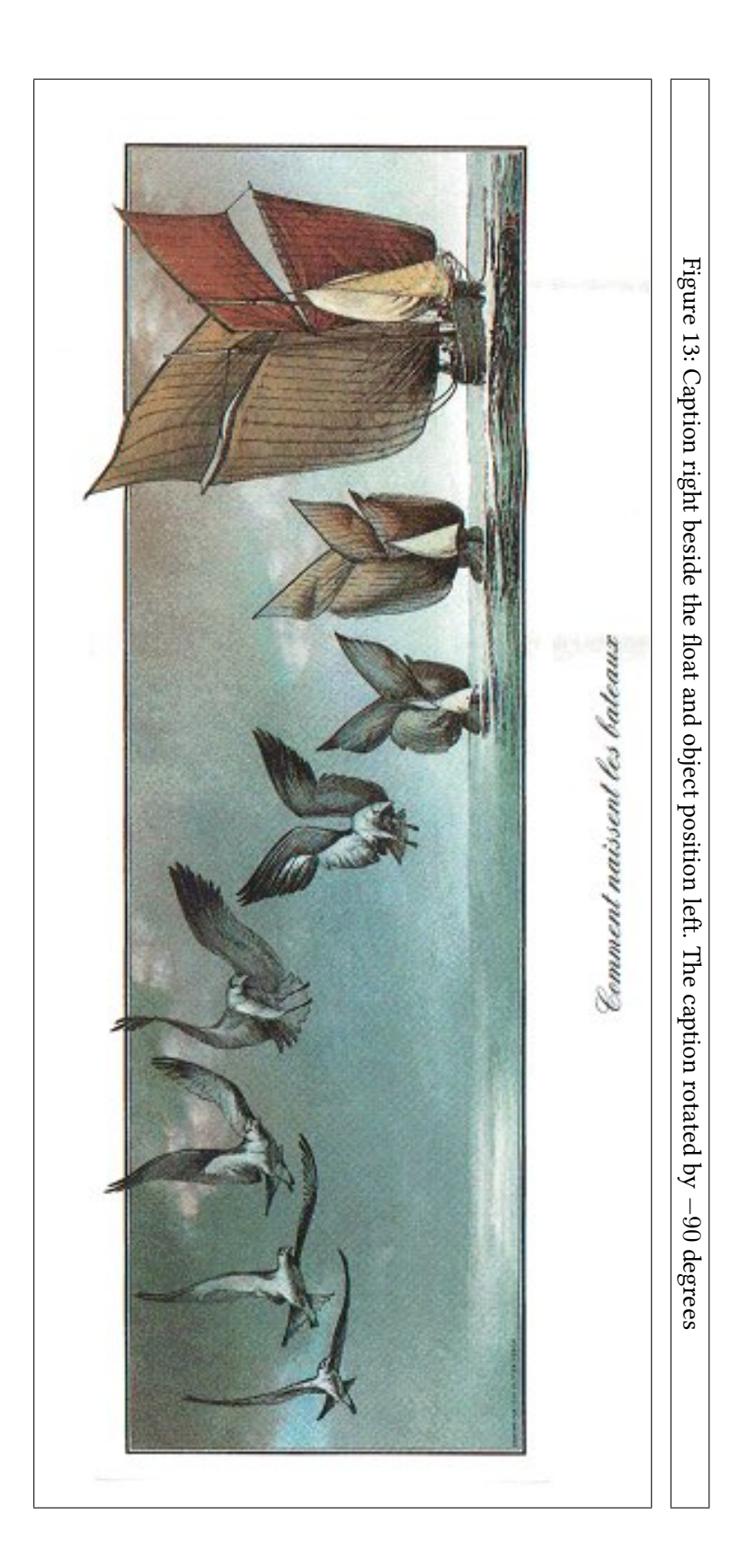

<span id="page-13-1"></span>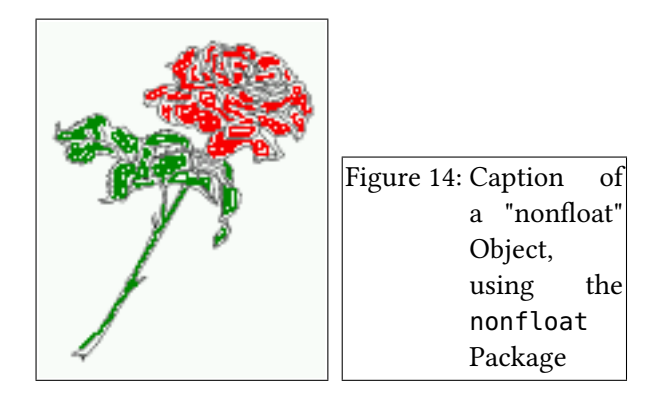

The image [14](#page-13-1) is exactly placed where the hvFloat command appears. There are only commands for figure and table environments:

- 1 \**newcommand**{\figcaption}{\**def**\@captype{figure}\**caption**}
- 2 \**newcommand**{\tabcaption}{\**def**\@captype{table}\**caption**}

But it is no problem, to define more xxxcaption commands to support other with the float package defined new floats.

#### <span id="page-13-0"></span>9 Tables as Objects

The object has to be passed as an parameter to the hvFloat macro. This is no problem with images but maybe with tables, so it is easier to use the box \hvOBox to save the table in this box and pass it then to hvFloat with the useOBox option. For example see table [3](#page-14-0) and [4:](#page-14-1)

```
1 \begin{tabular}{l|l|l}
2 Name & Type & Description\\\hline
3 \texttt{hvFloat} & command & places object and caption in different ways\\
4 \texttt{hvFloatEnv} & environment & places object and caption exactly Here\\
5 \texttt{figcaption} & command & writes a figure caption in a non floating environment\\
6 \texttt{tabcaption} & command & writes a table caption in a non floating environment\\
7 \texttt{setDefaults} & command & sets all options to the defaults
8 \end{tabular}
9 }
         The code for table 3 and 4 is:
1 \hvFloat[%
2 floatPos=!hb,%
3 useOBox=true]{table}{}{Demonstration of the \texttt{useOBox} Parameter}{table:1}
4
5 \hvFloat[%
6 floatPos=hb,%
7 useOBox=true,%
8 objectAngle=90,%
9 capPos=r,%
10 capVPos=t,%
11 capWidth=0.3]{table}{}{Demonstration of the \texttt{useOBox} Parameter}{table:2}
```
In this case leave the third parameter empty.

<span id="page-14-0"></span>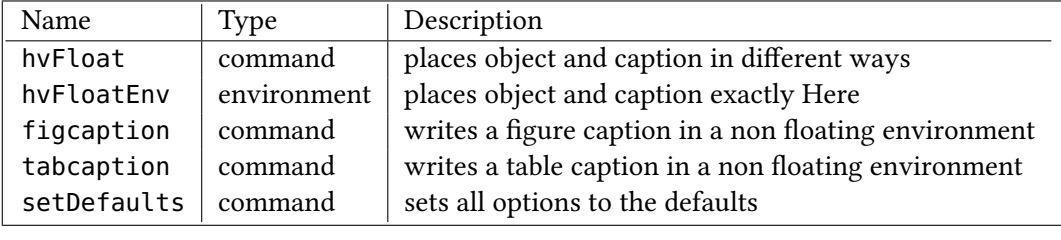

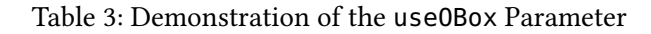

<span id="page-14-1"></span>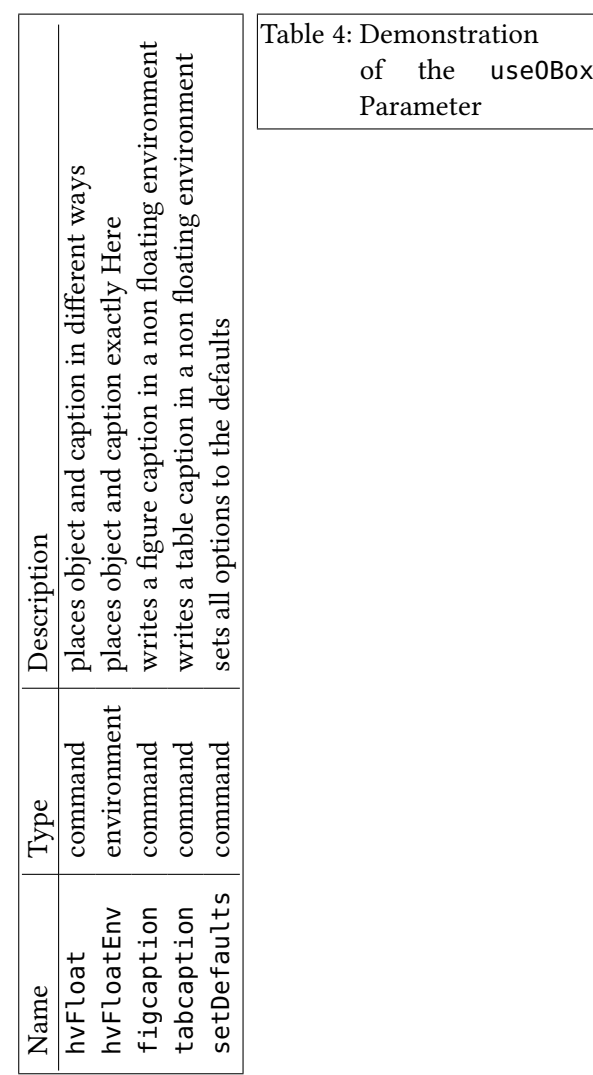

#### <span id="page-15-0"></span>10 Text and Objects

With the onlyText option it is no problem to put some text beside an image without getting the caption titels figue/table. The object still can be a floating one or a nonfloating if the nonfloat is used.

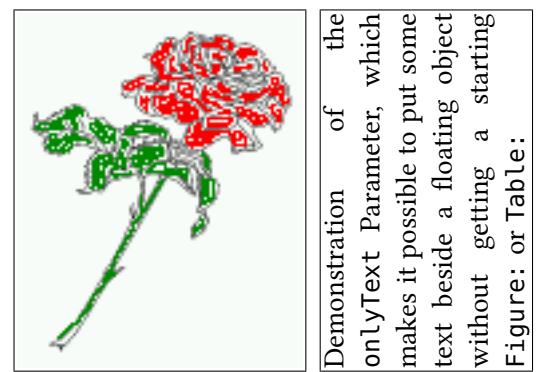

The code for figure [10:](#page-15-0)

1 \hvFloat[% onlyText=true,% capAngle=90,% capPos=r,% capVPos=t,% capWidth=h]{}{\includegraphics{rose}}% ["\**texttt**{onlyText}" Caption]{% Demonstration of the \**texttt**{onlyText} Parameter, which makes it possible to put some text beside a floating object without getting a starting \**texttt**{Figure:} or \**texttt**{Table:}}{fig:text}

### <span id="page-15-1"></span>11 Environment **hvFloatEnv**

With the environment hvFloat one can place an object exactly on that position where the environment is defined. For captions the use of  $\cap$  captionof is recommended:

Table 5: A caption for a nice table

<span id="page-15-2"></span>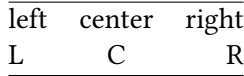

 \**begin**{hvFloatEnv} \captionof{table}{A caption for a nice table} \**begin**{tabular}{@{} l c r @{}}\**hline** left & center & right \\ L & C & R \\\**hline** \**end**{tabular} \**end**{hvFloatEnv}

The environment has an optional argument for setting the line width which is preset to \textwidth. The object is always centered.

Table 6: A caption for a nice table

<span id="page-16-2"></span>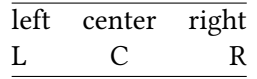

```
1 \begin{hvFloatEnv}[0.5\textwidth]
```

```
2 \captionof{table}{A caption for a nice table}
```

```
3 \begin{tabular}{@{} l c r @{}}\hline
```

```
4 left & center & right \\
```

```
5 L & C & R \\\hline
```

```
6 \end{tabular}
```

```
7 \end{hvFloatEnv}
```
# <span id="page-16-0"></span>12 Global float setting

Instead of writing the following sequence into the preamble:

```
\makeatletter
\renewcommand\fps@figure{tb}
\renewcommand\fps@table{t}
\makeatother
```
you can change the global setting of floats by loading the package hvfloat-fps. It allows optional package options to set the global placement:

\usepackage[figure=tb,table=t]{hvfloat-fps}

# <span id="page-16-1"></span>13 The Package Source

```
1 \NeedsTeXFormat{LaTeX2e}
2 \ProvidesPackage{hvfloat}[2017/01/28 rotating of floating objects]
3 %%
4 %% IMPORTANT NOTICE:
5 %%
6 %% This is file 'hvfloat.sty',
7 %%
8 %% Herbert Voss <hvoss@tug.de>
9 %%
10 %% This program can be redistributed and/or modified under the terms
11 %% of the LaTeX Project Public License Distributed from CTAN archives
12 %% in directory macros/latex/base/lppl.txt.
13 %%
14 %% DESCRIPTION:
15 %% 'hvfloat' offers rotating of captions and objects for floats
16 %%
17 \def\fileversion{1.2b}
18 \def\filedate{2017/12/22}
```

```
19 \message{'hvfloat' v\fileversion, \filedate\space (Herbert Voss)}
20 %
21 \newif\ifhv@fbox \hv@fboxfalse
22 \DeclareOption{fbox}{\hv@fboxtrue\setlength{\fboxsep}{1pt}}
23 \ProcessOptions
24 \frac{9}{6}25 \RequirePackage{graphicx}
26 \RequirePackage{keyval}
27 \RequirePackage{caption}
28 %
29 \newlength\hvObjectWidth
30 \newlength\hvCapWidth
31 \newlength\hvMaxCapWidth
32 \newsavebox\hvObjectBox
33 \newsavebox\hvCaptionBox
34 \newsavebox\hvOBox
35 %
36 \newif\ifhv@useOBox
37 \newif\ifhv@nonFloat
38 \newif\ifhv@onlyText
39
40 \def\hv@figure{figure}
41 %
42 \def\hvSet@boolkey#1#2{\csname hv@#2\ifx\relax#1\relax true\else#1\fi\endcsname}
43 %
44 \define@key{hvSet}{floatPos}[htbp]{% LaTeX's position parameters htbp
45 \def\hvSet@floatPos{#1}%
46 }
47 \define@key{hvSet}{rotAngle}[0]{% rotates caption AND image together
48 \def\hvSet@rotAngle{#1}%
49 }
50 \define@key{hvSet}{capWidth}[.8]{% object (w)idth)|object (h)eight|<scale of \
       columnwidth>
51 \def\hvSet@capWidth{#1}%
52 }
53 \define@key{hvSet}{capAngle}[0]{% -360..+360
54 \def\hvSet@capAngle{#1}%
55 }
56 \define@key{hvSet}{capPos}[b]{% (l)eft|(b)ottom|(t)op|(r)ight
57 \def\hvSet@capPos{#1}% it is relativ to the object
58 }
59 \define@key{hvSet}{capVPos}[c]{% (b)ottom|(c)enter|(t)op
60 \def\hvSet@capVPos{#1}% it is relativ to the object
61 }
62 \define@key{hvSet}{objectPos}[c]{% (l)eft|(c)enter|(r)ight
63 \def\hvSet@objectPos{#1}% it is relativ to the document
64 }
65 \define@key{hvSet}{objectAngle}[0]{% -360..+360
66 \def\hvSet@objectAngle{#1}%
67 }
68 \define@key{hvSet}{floatCapSep}[5]{% a width with the unit pt
69 \def\hvSet@floatCapSep{#1}%
70 }
71 \define@key{hvSet}{useOBox}[false]{% use of the hvOBox contents
```

```
72 \lowercase{\hvSet@boolkey{#1}}{useOBox}%
73 }
74 \define@key{hvSet}{nonFloat}[false]{% Do not use float environment
75 \lowercase{\hvSet@boolkey{#1}}{nonFloat}%
76 }
77 \define@key{hvSet}{onlyText}[false]{% Write the caption only as text
78 \lowercase{\hvSet@boolkey{#1}}{onlyText}%
79 }
80 %
81 \newcommand{\setDefaults}{%
82 \setkeys{hvSet}{%
83 floatPos=htbp, rotAngle=0, capWidth=.8, capAngle=0,
84 capPos=b, capVPos=c, objectPos=c, objectAngle=0,
85 floatCapSep=5, useOBox=false, nonFloat=false,
86 onlyText=false}%
87 }
88 %
89 \def\hv@Top{t}
90 \def\hv@Bottom{b}
91 \def\hv@Right{r}
92 \def\hv@Left{l}
93 \def\hv@Center{c}
94 \def\hv@Width{w}
95 \def\hv@Height{h}
96 \def\hv@Zero{0}
97 %
98 \newlength{\hvAboveCaptionSkip}
99 \newlength{\hvBelowCaptionSkip}
100 \setlength{\belowcaptionskip}{\abovecaptionskip}% it is in latex.ltx = 0pt
101 \newcommand{\saveCaptionSkip}{%
102 \setlength{\hvAboveCaptionSkip}{\abovecaptionskip}
103 \setlength{\hvBelowCaptionSkip}{\belowcaptionskip}
104 \setlength{\abovecaptionskip}{0pt}
105 \setlength{\belowcaptionskip}{0pt}
106 }
107 \newcommand{\restoreCaptionSkip}{%
108 \setlength\abovecaptionskip{\hvAboveCaptionSkip}
109 \setlength\belowcaptionskip{\hvBelowCaptionSkip}
110 }
111 %
112 %
113 \newcommand{\figcaption}[2][]{\def\@captype{figure}%
114 \ifx\relax#1\relax \caption{#2}\else\caption[#1]{#2}\fi}
115 \newcommand{\tabcaption}[2][]{\def\@captype{table}%
116 \ifx\relax#1\relax \caption{#2}\else\caption[#1]{#2}\fi}
117 %
118 %
119 \def\hvFloat{\@ifnextchar[{\do@hvFloat}{\do@hvFloat[]}}
120 \def\do@hvFloat[#1]#2#3{%
121 \setDefaults
122 \ifx\relax#1\relax\else\setkeys{hvSet}{#1}\fi%
123 \gdef\hv@floatType{#2}%
124 \ifx\relax#2\relax \setkeys{hvSet}{nonFloat=true}\fi%
```
\**gdef**\hv@floatObject{#3}%

```
126 \@ifnextchar[{\do@@hvFloat}{\do@@hvFloat[]}%
127 }
128 \def\do@@hvFloat[#1]#2#3{%
129 \def\hv@shortCap{#1}%
130 \def\hv@longCap{#2}%
131 \def\hv@label{#3}%
132 %\newcommand*{\hvFloat}[5][]{%
133 % [#1}: keyvalues
134 % #2: type figure | table | ...
135 % #3: float contents
136 % [#4]: short caption
137 % #5: caption
138 % #6: label
139 % \setDefaults%
140 % \def\@tempa{#1}%
141 % \ifx\@tempa\empty\else\setkeys{hvSet}{#1}\fi% set options, only when not empty
142 \def\@tempa{90}%
143 \ifx\hvSet@rotAngle\@tempa \setlength{\hvMaxCapWidth}{\textheight}%
144 \else \setlength{\hvMaxCapWidth}{\linewidth}%
145 \fi
146 %
147 % First we save the object in \hvObjectBox
148 %
149 \ifx\hvSet@objectAngle\hv@Zero % rotate the object?
150 \savebox{\hvObjectBox}{\ifhv@useOBox\usebox{\hvOBox}\else\hv@floatObject\fi}%
151 \else
152 \savebox{\hvObjectBox}{%
153 \rotatebox{\hvSet@objectAngle}{%
154 \ifhv@useOBox\usebox{\hvOBox}\else\hv@floatObject\fi}}%
155 \fi
156 \setlength{\hvObjectWidth}{\wd\hvObjectBox}%
157 %
158 % Now we save the caption with its defined \hvCapWidth
159
160 \ifx\hvSet@capWidth\hv@Width\setlength{\hvCapWidth}{\hvObjectWidth}%
161 \else
162 \ifx\hvSet@capWidth\hv@Height\setlength{\hvCapWidth}{\ht\hvObjectBox}%
163 \else
164 \setlength{\hvCapWidth}{\hvObjectWidth}%
165 \ifx\hvSet@capPos\hv@Left\addtolength{\hvMaxCapWidth}{-\hvObjectWidth}\fi
166 \ifx\hvSet@capPos\hv@Right\addtolength{\hvMaxCapWidth}{-\hvObjectWidth}\fi
167 \ifdim\hvSet@capWidth\columnwidth<\hvMaxCapWidth
168 \setlength{\hvCapWidth}{\hvSet@capWidth\columnwidth}%
169 \else
170 \setlength{\hvCapWidth}{\hvMaxCapWidth}%
171 \fi
172 \qquad \qquad \setminus \textbf{fi}173 \times \mathbf{fi}174 %
175 % now we have the object and the caption with the right
176 % rotated angles saved in boxes
177 %
178 \def\fps@figure{\hvSet@floatPos}%
```

```
179 \ifhv@nonFloat\begingroup% Start the nonfloat part
```
 \**else** \**begin**{\hv@floatType}% Start the floating environment \**fi** 182 \saveCaptionSkip% we put this space ourselve 183 \ifx\hvSet@capAngle\hv@Width % need rotation? 184 \**sbox**{\hvCaptionBox}{% \**begin**{minipage}[b]{\hvCapWidth}% minipage, to get hyphenation 186 \ifhv@nonFloat \ifhv@onlyText#2 \**else** 189 \**ifx**\hv@floatType\hv@figure \**ifx**\**relax**#1\**relax** \figcaption{#2}\**else**\figcaption[#1]{#2}\**fi** \**else** \**ifx**\**relax**#1\**relax** \tabcaption{#2}\**else**\tabcaption[#1]{#2}\**fi** 193 \**fi**  \**fi** \**else** \**expandafter**\**ifx**\**expandafter**\**relax**\hv@shortCap\**relax** \**caption**{#2}\**else**\**caption** [#1]{#2}\**fi** \**fi** \**label**{#3}% \**end**{minipage}% 200 }% \**else** 202 \**sbox**{\hvCaptionBox}{% \rotatebox{\hvSet@capAngle}{% \**begin**{minipage}[b]{\hvCapWidth}% minipage, to get hyphenation \ifhv@nonFloat \ifhv@onlyText#2 \**else** \**ifx**\hv@floatType\hv@figure \**ifx**\**relax**#1\**relax** \figcaption{#2}\**else**\figcaption[#1]{#2}\**fi** \**else** \**ifx**\**relax**#1\**relax** \tabcaption{#2}\**else**\tabcaption[#1]{#2}\**fi** \**fi** \**fi** \**else** \**expandafter**\**ifx**\**expandafter**\**relax**\hv@shortCap\**relax** \**caption**{#2}\**else**\**caption** [#1]{#2}\**fi** 216  $\lambda$ **fi**  \**label**{#3}% \**end**{minipage}% 219 }<sup>%</sup> 220 }% \**fi**% %% \restoreCaptionSkip% save old values \**ifx**\hvSet@objectPos\hv@Right\**raggedleft**% \**else** \**ifx**\hvSet@objectPos\hv@Center \ifhv@nonFloat\**hspace**\*{\**fill**}\**else**\**centering**\**fi** \**fi** \**fi** % % to rotate object and caption together, we save all in another box

```
232 % the caption comes first, if its on the left or the top
233 %
234 \savebox{\@tempboxa}{%
235 \ifx\hvSet@capPos\hv@Left % caption on left side
236 \ifx\hvSet@capVPos\hv@Center
237 \ifhv@fbox\fbox{\parbox{\wd\hvCaptionBox}{\usebox{\hvCaptionBox}}}%
238 \else \parbox{\wd\hvCaptionBox}{\usebox{\hvCaptionBox}}%
239 \fi
240 \hspace{\hvSet@floatCapSep pt}% capfloatsep
241 \ifhv@fbox\fbox{\parbox{\wd\hvObjectBox}{\usebox{\hvObjectBox}}}%
242 \else \parbox{\wd\hvObjectBox}{\usebox{\hvObjectBox}}%
243 \fi
244 \else
245 \ifx\hvSet@capVPos\hv@Top % caption at top
246 \ifhv@fbox\fbox{\raisebox{-\height}{\usebox{\hvCaptionBox}}}%
247 \else \raisebox{-\height}{\usebox{\hvCaptionBox}}%
248 \fi
249 \hspace{\hvSet@floatCapSep pt}% capfloatsep
250 \ifhv@fbox\fbox{\raisebox{-\height}{\usebox{\hvObjectBox}}}%
251 \else \raisebox{-\height}{\usebox{\hvObjectBox}}%
252 \lambdafi
253 \else% caption on bottom
254 \ifhv@fbox\fbox{\usebox{\hvCaptionBox}}%
255 \else\usebox{\hvCaptionBox}%
256 \fi%
257 \hspace{\hvSet@floatCapSep pt}%
258 \ifhv@fbox\fbox{\usebox{\hvObjectBox}}%
259 \else \usebox{\hvObjectBox}%
260 \fi
261 \lambdafi
262 \fi
263 \else
264 \ifx\hvSet@capPos\hv@Top
265 \ifdim\wd\hvCaptionBox>\wd\hvObjectBox
266 \begin{minipage}{\wd\hvCaptionBox}%
267 \else
268 \begin{minipage}{\wd\hvObjectBox}%
269 \fi
270 \centering
271 \{\text{if} \text{hv@fbox} \}272 \fbox{\usebox{\hvCaptionBox}}\\[\hvBelowCaptionSkip]
273 \fbox{\usebox{\hvObjectBox}}%
274 \else
275 \usebox{\hvCaptionBox}\\[\hvBelowCaptionSkip]
276 \usebox{\hvObjectBox}%
277 \fi
278 \end{minipage}%
279 \else
280 \ifx\hvSet@capPos\hv@Bottom
281 \ifdim\wd\hvCaptionBox>\wd\hvObjectBox
282 \begin{minipage}{\wd\hvCaptionBox}
283 \else
284 \begin{minipage}{\wd\hvObjectBox}
285 \sqrt{f}
```
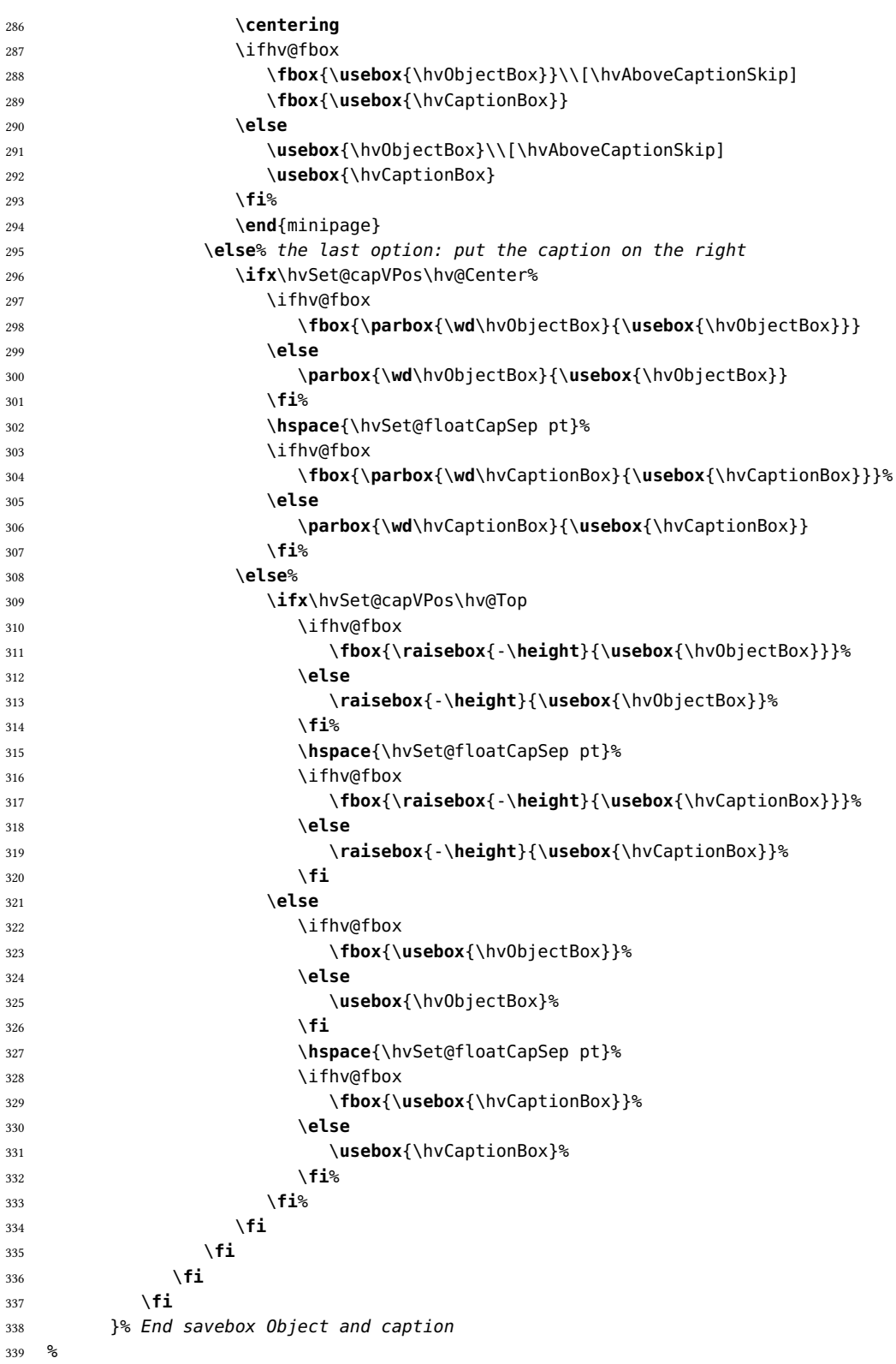

```
340 % now we rotate the object and caption, if needed
341 %
342 \ifx\hvSet@rotAngle\hv@Zero
343 \usebox{\@tempboxa}
344 \else
345 \rotatebox{\hvSet@rotAngle}{\usebox{\@tempboxa}}
346 \fi
347 \ifhv@nonFloat
348 \ifx\hvSet@objectPos\hv@Center
349 \ifhv@nonFloat
350 \hspace{\fill}
351 \qquad \qquad \setminus fi352 \fi
353 \endgroup% End the nonfloat part
354 \else
355 \end{\hv@floatType}% End the floating environment
356 \fi
357 }
358 %
359 \newenvironment{hvFloatEnv}[1][\textwidth]
360 {\minipage{#1}\center}
361 {\endcenter\endminipage}
362 %
363 \endinput
```